## **Reallusion CrazyTalk Animator 1.2.2010.1 PRO |LINK|**

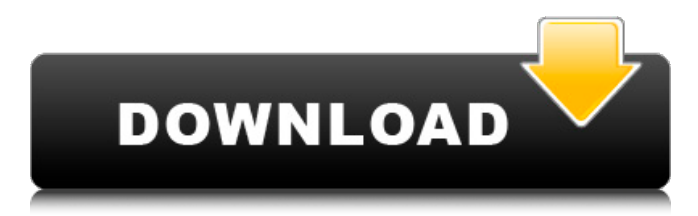

The interfaces for both the Standard and Pro versions are great. A single window is used to start and edit content. For the Pro version, you have a tabs panel that contains all of the edit buttons. These buttons include basic image editing tools. Once you begin editing, you can go into the palettes, if you need to add more tools. Reallusion has also made the process of importing assets and tweaking them, very easy to do. I tested importing a simple.jpg and the textures on the various objects were adjusted in a jiffy. There was also a very basic timeline for you to work with for the various actions you can perform. This feature comes in very handy for those who have a specific animation or motion that you want to add to your characters. For example, if your character likes to dance while waving his/her hands, you could easily add a motion to that. I really like CrazyTalk Animator 2's easy of use, and would recommend it to those looking to start using 2D animation. I had a chance to test CrazyTalk Animator 2's pipeline abilities. I used it to export 2D sprites from Affinity, and CrazyTalk turned out quite amazing. I used a.jpg, and I had to check Affinity's Preview window to see if the quality looked good. However, I made a few adjustments to the.jpg, exported and re-rendered from Affinity. In CrazyTalk Animator 2, you can click on the picture, and see a series of small icons for each layer to be added. Clicking on the toggles for the layer allows you to choose the layer to apply. Once you have the layers created, you can then add them to your character. Once completed, you can export your character and the other layers as a series of sprites, which could be used for any other program or game. If you want to keep your character separate from the layers, you can remove the individual layers from the character. This was the only downside that I saw to CrazyTalk Animator 2's ability to create a pipeline. The process of creating the pipeline was a bit lengthy, especially if you wanted to include a lot of layers. However, it is nice that you can export all of your layers as separate characters, which is a great way to start a pipeline.

## **Reallusion CrazyTalk Animator 1.2.2010.1 PRO**

you can also make your own films on crazytalk animator. as well, you can also make your own cartoons. therefore, you can also share your cartoons on the internet. it is very famous all around the world. in this application, you can edit your own photos and images and make your own films. moreover, you can also make your own cartoons. it is very famous all around the world. and if you want to make a cartoon then you have to make it on crazytalk animator. you can also make your own cartoons. you can also edit your photos and images. so, you can make your own films on crazytalk animator. in this application, you can make your own movies on crazytalk animator. furthermore, you can also create your own cartoons. its very famous all around the world. in addition to the mouth, crazytalk animator lets you import images of a person's hand, body, limbs, arms or legs. with these shapes, you can make a whole animated character with its own personality. crazytalk animator lets you import images of a person's hand, body, limbs, arms or legs. crazytalk animator is a 2d animation software which allows you to create 2d animations or animations in all imaginable formats (mov, avi, flv, 3gp, 3g2, mpg, jpeg, etc.). the program also has the option of creating flash animations. it is a powerful animation program with a great interface and a lot of features. crazytalk animator is a tool that lets you convert any image into a flash animation, by adding frames and keyframes and then exporting your animation as a swf file. one of the things i like most about crazytalk animator is that you don't need to know flash in order to use the program. crazytalk animator is a tool that lets you convert any image into a flash animation, by adding frames and keyframes and then exporting your animation as a swf file. 5ec8ef588b

<https://1w74.com/microsoft-toolkit-2-8-stable/>

<https://www.15heures.com/photos/p/101221>

[https://www.mycatchyphrases.com/avengers-age-of-ultron-full-movie-in-hindi-free-download-mp4l](https://www.mycatchyphrases.com/avengers-age-of-ultron-full-movie-in-hindi-free-download-mp4l-better/)[better/](https://www.mycatchyphrases.com/avengers-age-of-ultron-full-movie-in-hindi-free-download-mp4l-better/) [https://valentinesdaygiftguide.net/2022/11/23/kuch-kuch-locha-hai-movie-repack-free-download-in](https://valentinesdaygiftguide.net/2022/11/23/kuch-kuch-locha-hai-movie-repack-free-download-in-hindi-720p-download/)[hindi-720p-download/](https://valentinesdaygiftguide.net/2022/11/23/kuch-kuch-locha-hai-movie-repack-free-download-in-hindi-720p-download/) <https://classifieds.cornerecho.com/advert/maxbulk-mailer-pro-8-4-8-keygen-64-bit-updated/> <https://blu-realestate.com/?p=188038> <https://chichiama.net/kinderspellen-dvd-4-van-5-dutch-generator-online-link/> <https://xtc-hair.com/ghost-in-the-shell-1995-torrent/> <https://www.vclouds.com.au/the-little-book-of-big-penis-pdf/> <http://efekt-metal.pl/?p=1> [https://gravesendflorist.com/prodad-mercalli-serial-keygen-cracks-\\_verified\\_/](https://gravesendflorist.com/prodad-mercalli-serial-keygen-cracks-_verified_/) <https://arlingtonliquorpackagestore.com/pokemon-vortex-legendary-generator/> <https://www.prarthana.net/pra/x-force-navisworks-manage-2018-crack-fix/> [https://bbv-web1.de/wirfuerboh\\_brett/advert/need-for-speed-most-wanted-crack](https://bbv-web1.de/wirfuerboh_brett/advert/need-for-speed-most-wanted-crack-skidrow-2005-13-repack/)[skidrow-2005-13-repack/](https://bbv-web1.de/wirfuerboh_brett/advert/need-for-speed-most-wanted-crack-skidrow-2005-13-repack/) <https://www.alnut.com/hd-online-player-batman-o-cavaleiro-das-trevas-legend/> <https://www.alnut.com/theamazingspiderman2rgmechanicshackoffline-top/> <http://ticketguatemala.com/?p=69988> <https://paintsghana.com/advert/va-cha-cha-cha-dance-floor-new-everlasting-orchestra/> [https://www.kiochi.com/%product\\_category%/iec-60815-guide-for-the-selection-and-dimensioning-of](https://www.kiochi.com/%product_category%/iec-60815-guide-for-the-selection-and-dimensioning-of-high-13-best)[high-13-best](https://www.kiochi.com/%product_category%/iec-60815-guide-for-the-selection-and-dimensioning-of-high-13-best)

https://bodhirajabs.com/steinberg-cubase-7-serial-keygen-\_full\_\_-evergon/